### **TELL**

## HTTPS API

Készítette: Démi Zsolt, Fejlesztési vezető 2023. July 25.

### **TELL**

## API MŰKÖDÉSÉNEK ALAPJA

### **Alapvető működés**

Az API-t HTTPS kéréseken keresztül lehet használni. Minden funkció egy külön HTTPS url-en keresztül érhető el - a továbbiakban *végpont*. Az információt lekérő végpontok HTTP GET típusúak, a vezérlő és beállítás megváltoztatását végző végpontok HTTP POST típusúak.

Az API használatához egy úgynevezett API kulcsra van szükség. Az API kulcs egyedi és minden kérésnél az api-key néven a kérés fejlécében (header) kell elküldeni.

Az API szerver nem kezel munkamenetet, ezért minden lekérdezés és vezérlés esetén szükség van az eszköz azonosítójára és az eszköz authentikációs adataira.

A különböző típusú eszközökhöz különböző végpont tartozhat akár ugyanahhoz a funkcióhoz is. Ezért a dokumentáció minden végpont esetén tartalmazza a támogatott eszközök típusát.

### **Az adatok formátuma**

Az API szerver mindig JSON formátumban várja a kérések bemenő paramétereit és a válasz is mindig JSON formátumban adja vissza. Tehát a lekérdezéseknél is a kérés törzsében (body) el kell küldeni a lekérdezéshez szükséges információkat JSON formátumban.

#### **Példa:**

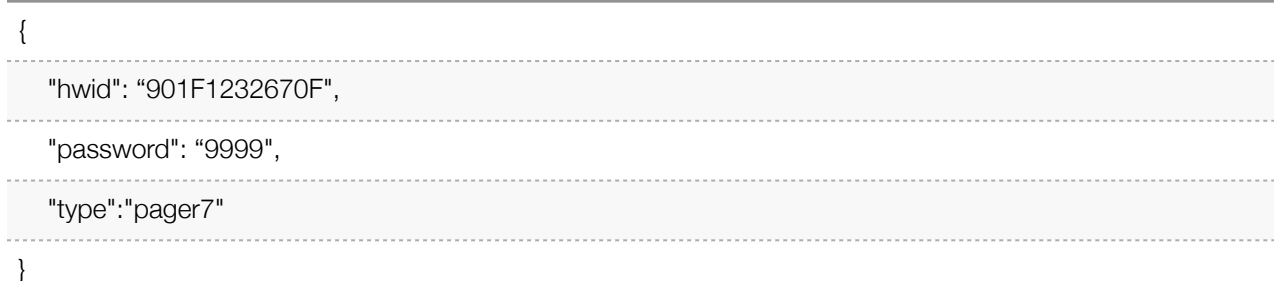

### **Lehetséges válaszok**

Minden API kérés alapvetően kétféle eredménnyel zárulhat. Amennyiben a kérés sikeres, akkor a válasz JSON result mezője az OK értéket fogja tartalmazni.

### **Példa:**

{ "result":"OK",

… }

Amennyiben a result értéke OK, akkor a result mezőn kívül minden esetben egy data JSON objektum is érkezik a válaszban. Ebben a data JSON-ben található meg a lekérdezett adat, illetve egy status érték. A status értéke 0 kell legyen sikeresség esetén.

Ha a kérés sikertelen, akkor a JSON result mezője az "ERROR" szót fogja tartalmazni, valamint egy további error mezőben a hibakódot.

### **Példa:**

{ "result": "ERROR",

"error": "authenticationError.accessDenied" }

### **Lehetséges hibakódok**

*invalidCommmand :* Hibás parancs, az eszköz nem fogad el ilyen parancsot.

*invalidParameters :* A megadott paraméterek hibásak, csak a dokumentációban megadott értékeket lehet használni a paramétereknél.

*crcError :* Az ellenőrző összeg hibás. A szerver - eszköz kommunikációban hiba történt, meg kell ismételni a parancs kiadását.

*commandError.communicationError :* A szerver - eszköz kommunikációban hiba történt, meg kell ismételni a parancs kiadását.

*invalidPassword :* Nem megfelelő jelszó

*partitionAlwaysArmed :* A partíció állapota nem változtatható, mert ez e partíció mindig élesített.

*activeZoneDetected :* A partíció állapota nem változtatható, mert van aktív zóna.

*authenticationError.accessDenied :* Nem sikerült a hitelesítés. Az eszközazonosító - jelszó páros hibás.

*authenticationFailed :* Nem sikerült a hitelesítés. Az eszközazonosító - jelszó páros hibás. *authenticationError.notAvailable :* Az eszköz nem elérhető, ezért nem sikerül az azonosítás

*otherCommandInProgress:* Másik parancs végrehajtása van folyamatban, ezért nem sikerült ennek a parancsnak a kiadása. Meg kell ismételni a parancsot.

# VÉGPONTOK

### **ESZKÖZ ÁLLAPOT LEKÉRDEZÉS**

Információt kaphatunk az eszköz állapotáról a végpont segítségével. A kérésre adott válasz siker esetén tartalmazza az eszköz riasztás memóriáját, a partícióinak állapotát, a relé kimenetek állapotát, a bemeneteken érzékelt értékeket, a tápfeszültséget, a GSM jelerősséget és az eszköz regisztereinek értékét (Pager8 esetén)

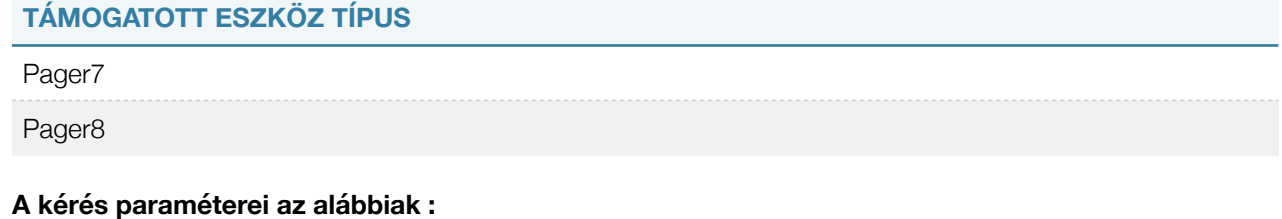

*hwid* : Az eszköz hardware azonosítója. Az eszköz hardware azonosítója megtalálható az eszköz dobozon, illetve a programozó szoftverből kimásolható.

*password :* Az eszközön használt belépési jelszó.

*type :* Pager7 vagy Pager8 lehet a tartalma. A cél eszköz típusát kell megadni ebben a mezőben.

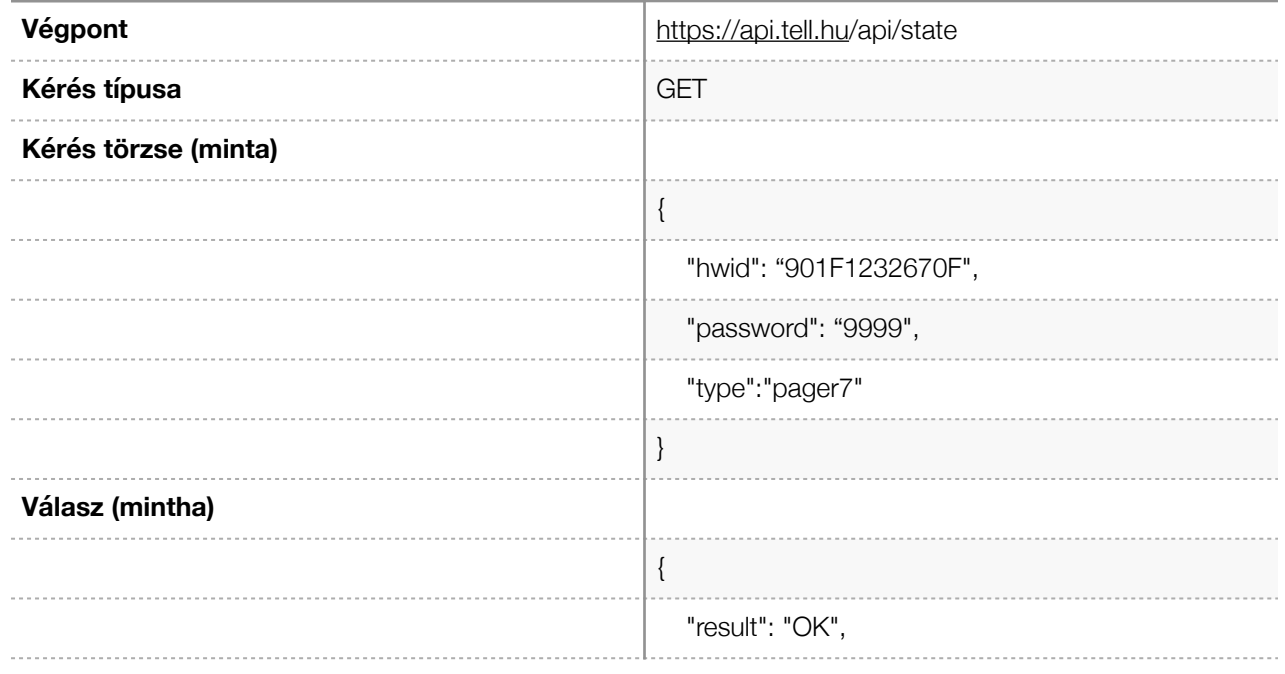

### **TELL**

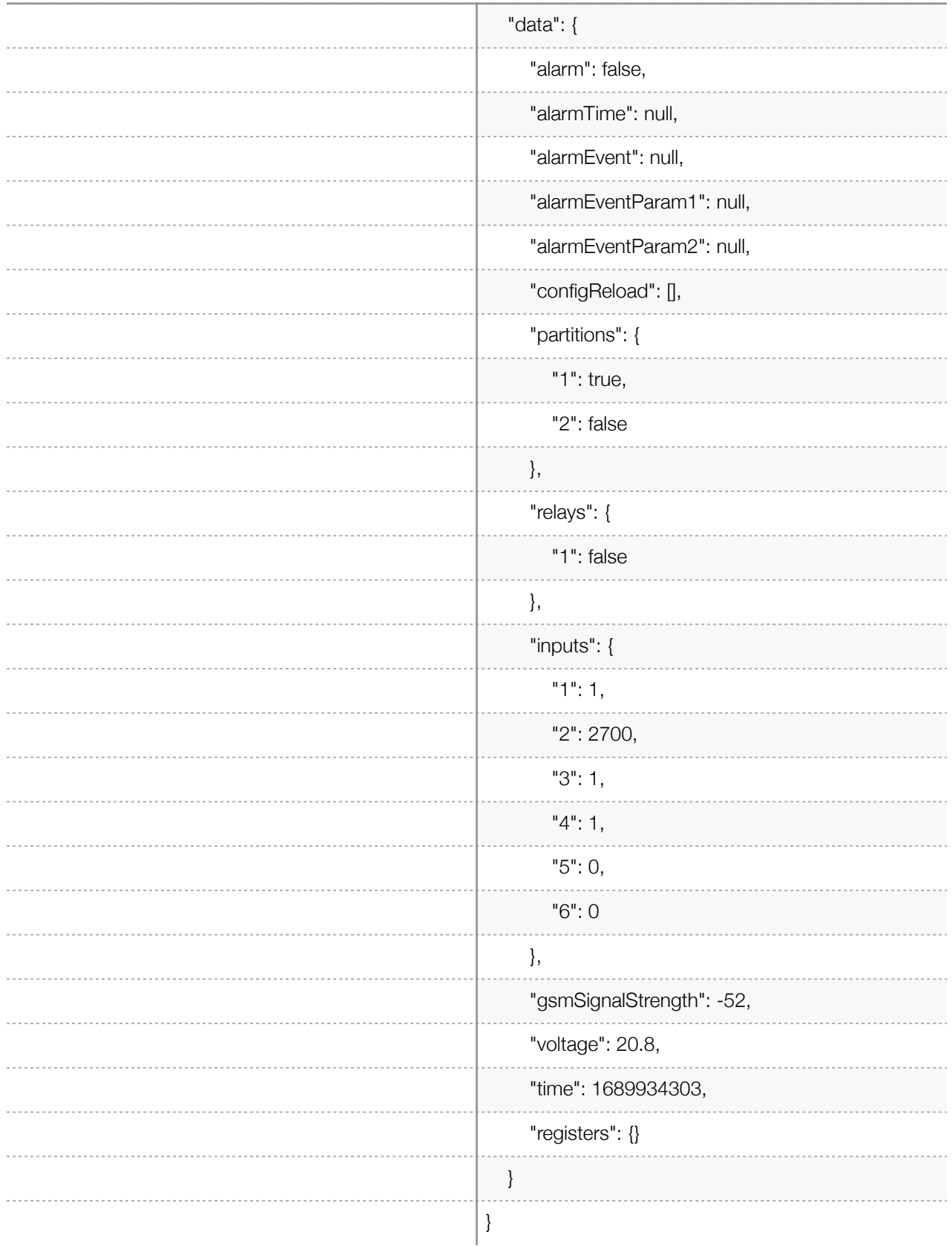

### **RELÉ BEKAPCSOLÁS**

A parancs segítségével lehetőség van az eszköz adott relé kimenetének bekapcsolására.

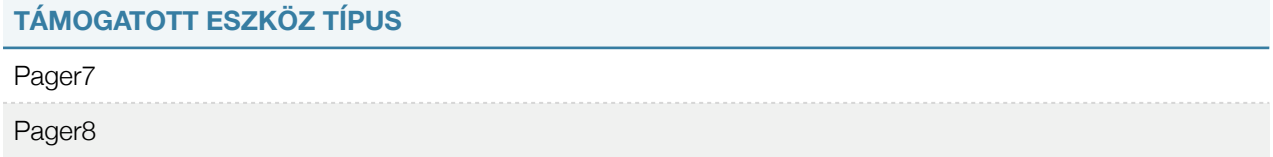

#### **A kérés paraméterei az alábbiak :**

*hwid* : Az eszköz hardware azonosítója. Az eszköz hardware azonosítója megtalálható az eszköz dobozon, illetve a programozó szoftverből kimásolható.

*password :* Az eszközön használt belépési jelszó.

*type :* Pager7 vagy Pager8 lehet a tartalma. A cél eszköz típusát kell megadni ebben a mezőben.

*slot :* A vezérelni kívánt relé indexe. Kialakításától függően változhat, a Pager7 termék két felépítéssel rendelkezik, van egy és két kimenetes Pager7 verzió. A Pager8 termék 4 kimentettel rendelkezik. Ennek megfelelően az index 1, 2, 3 és 4 lehet.

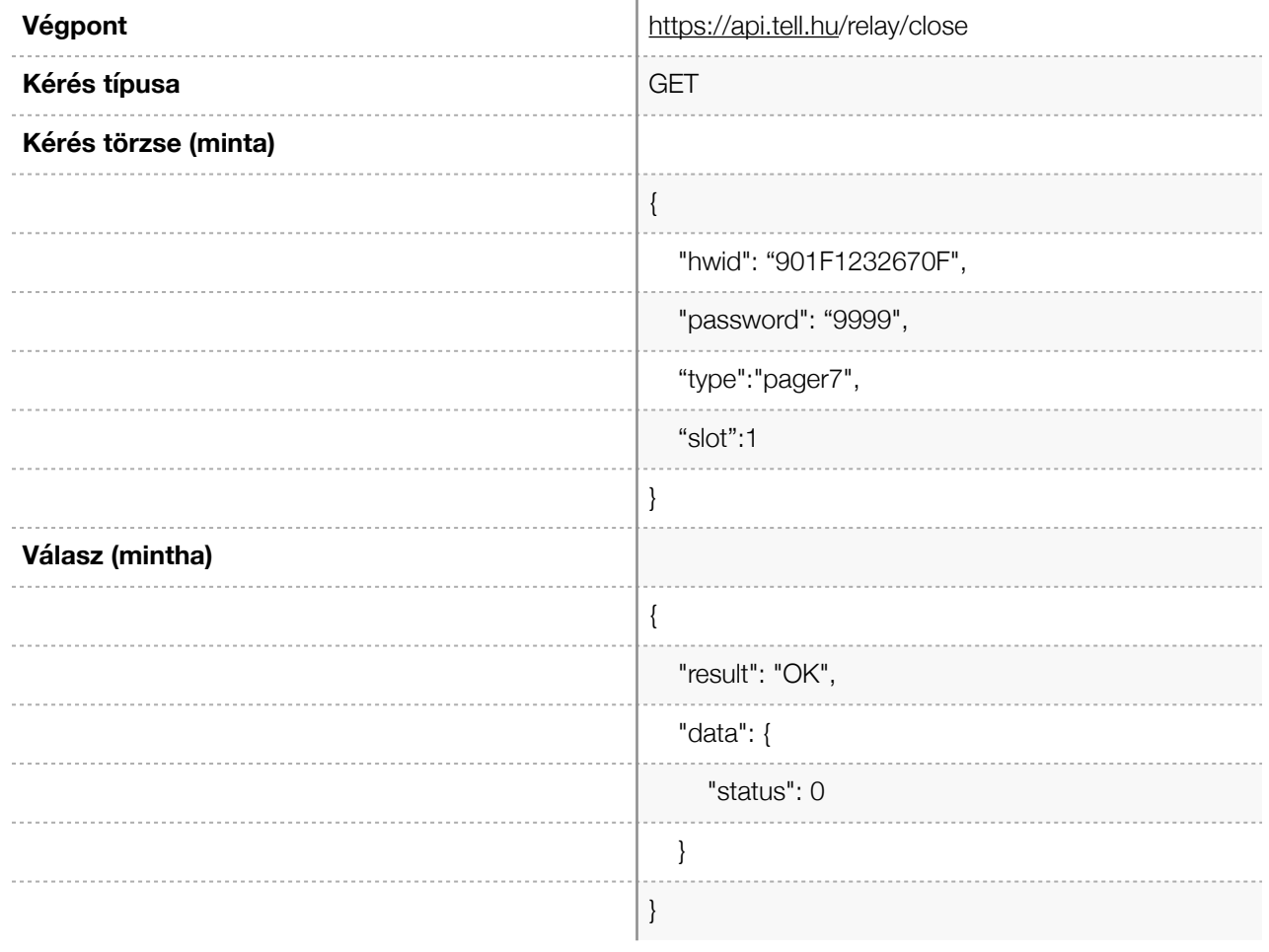

### **RELÉ KIKAPCSOLÁS**

A parancs segítségével lehetőség van az eszköz adott relé kimenetének kikapcsolására.

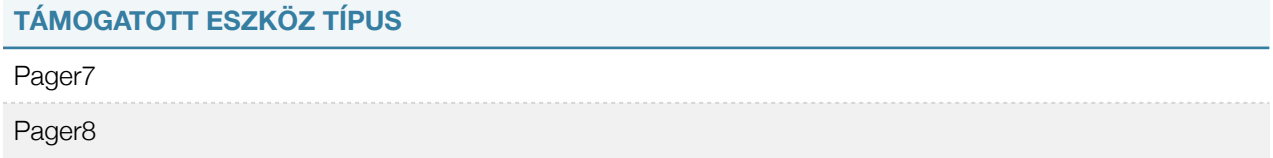

### **A kérés paraméterei az alábbiak :**

*hwid* : Az eszköz hardware azonosítója. Az eszköz hardware azonosítója megtalálható az eszköz dobozon, illetve a programozó szoftverből kimásolható.

*password :* Az eszközön használt belépési jelszó.

*type :* Pager7 vagy Pager8 lehet a tartalma. A cél eszköz típusát kell megadni ebben a mezőben.

*slot :* A vezérelni kívánt relé indexe. Kialakításától függően változhat, a Pager7 termék két felépítéssel rendelkezik, van egy és két kimenetes Pager7 verzió. A Pager8 termék 4 kimentettel rendelkezik. Ennek megfelelően az index 1, 2, 3 és 4 lehet.

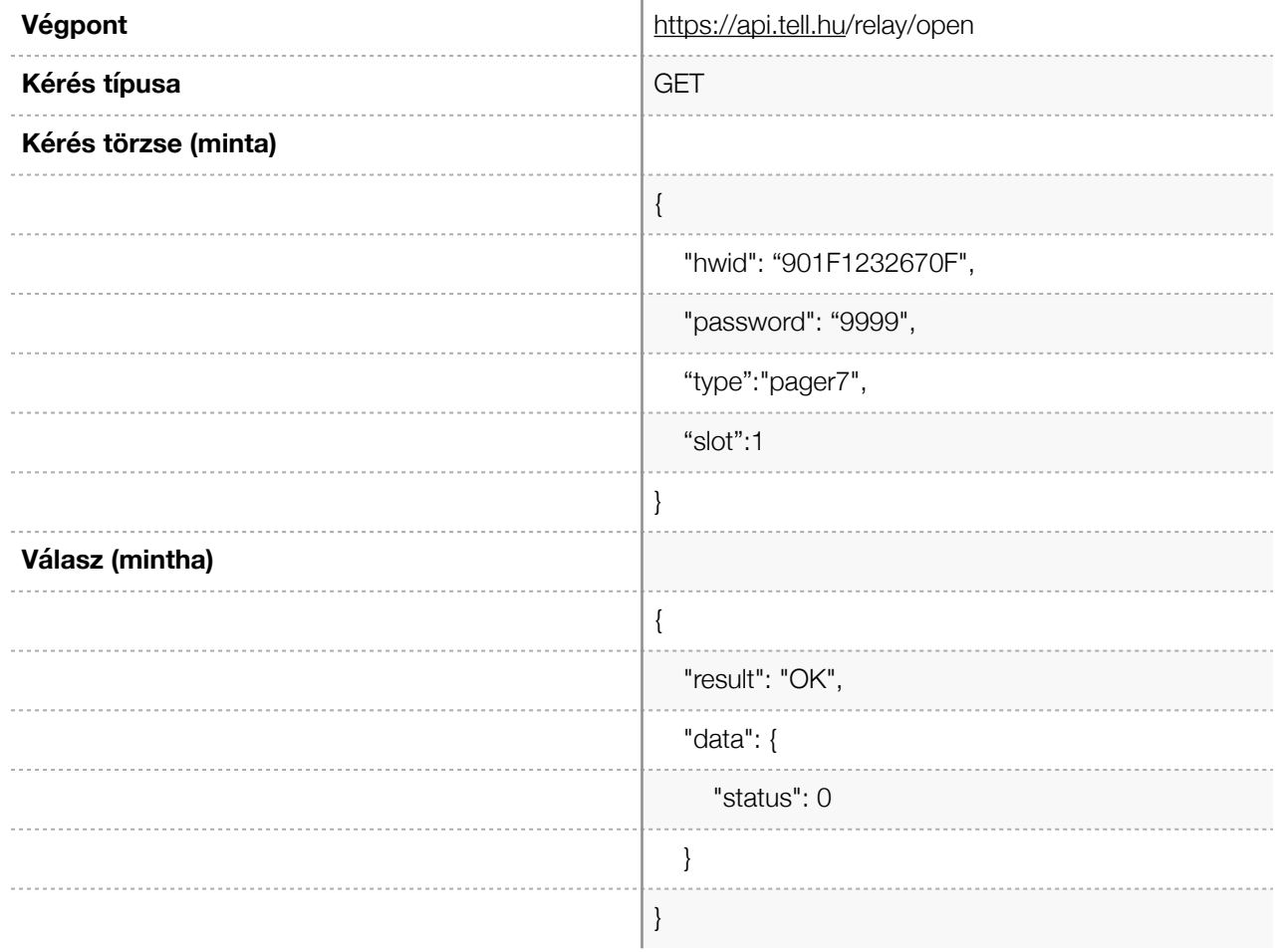

### **PARTÍCIÓ ÉLESÍTÉS**

Az eszköz partícióinak élesítésére használható parancs.

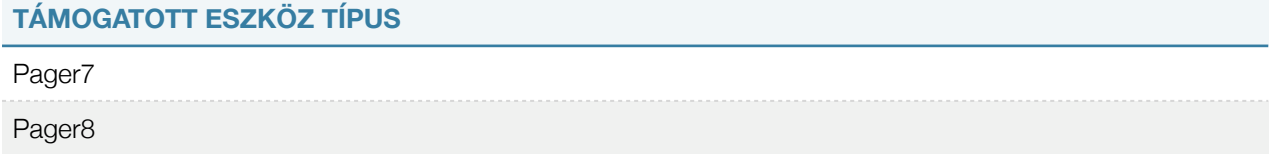

### **A kérés paraméterei az alábbiak :**

*hwid* : Az eszköz hardware azonosítója. Az eszköz hardware azonosítója megtalálható az eszköz dobozon, illetve a programozó szoftverből kimásolható.

*password :* Az eszközön használt belépési jelszó.

*type :* Pager7 vagy Pager8 lehet a tartalma. A cél eszköz típusát kell megadni ebben a mezőben.

*slot :* Az élesíteni kívánt partíció indexe. A Pager7 és Pager8 terméknek két partíciója van, tehát a slot indexe 1 és 2 lehet.

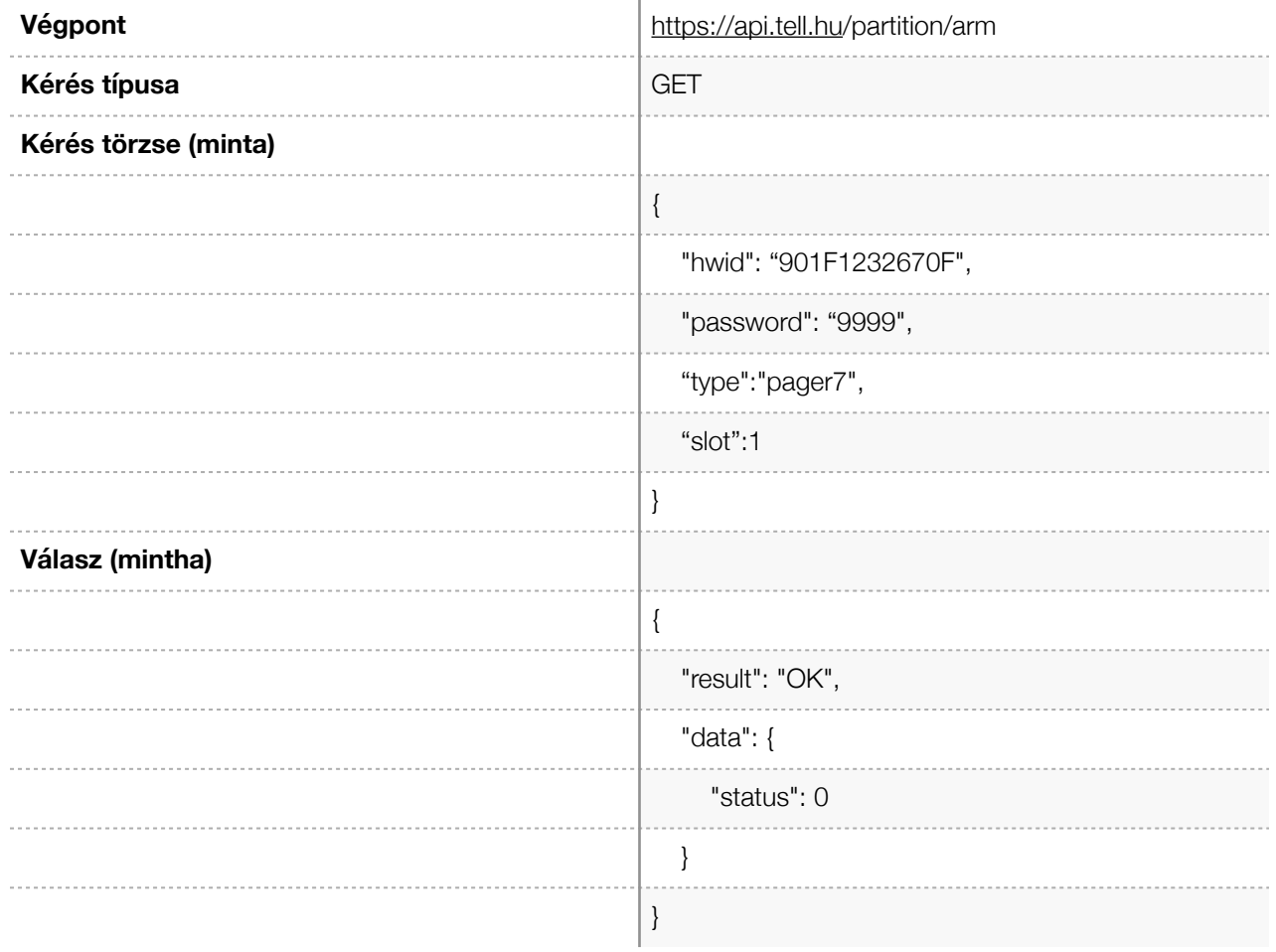

### **PARTÍCIÓ HATÁSTALANÍTÁS**

Az eszköz partícióinak hatástalanítására használható parancs.

### **TÁMOGATOTT ESZKÖZ TÍPUS**

Pager7

Pager8

#### **A kérés paraméterei az alábbiak :**

*hwid* : Az eszköz hardware azonosítója. Az eszköz hardware azonosítója megtalálható az eszköz dobozon, illetve a programozó szoftverből kimásolható.

*password :* Az eszközön használt belépési jelszó.

*type :* Pager7 vagy Pager8 lehet a tartalma. A cél eszköz típusát kell megadni ebben a mezőben.

*slot :* Az élesíteni kívánt partíció indexe. A Pager7 és Pager8 terméknek két partíciója van, tehát a slot indexe 1 és 2 lehet.

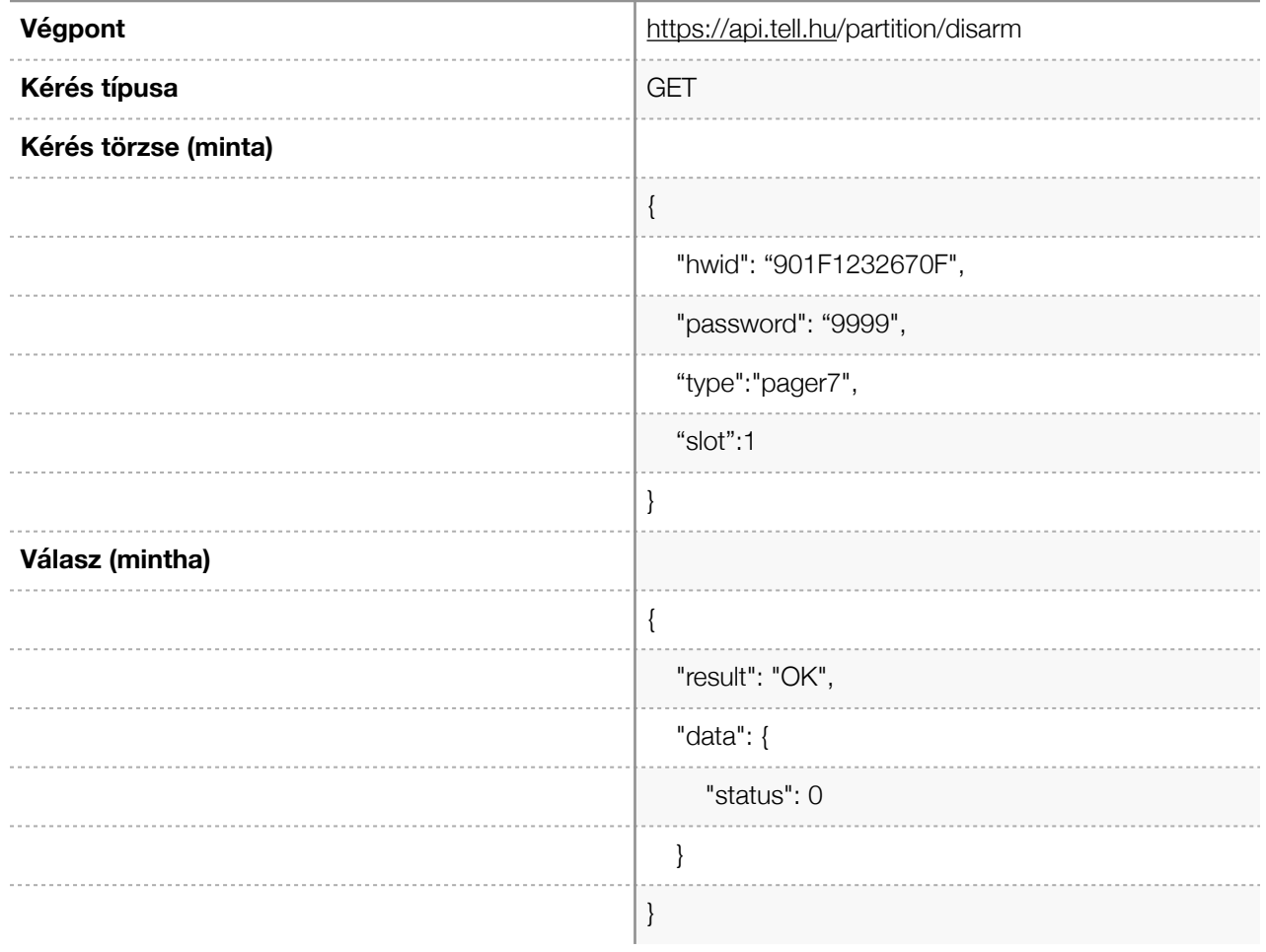

### **ESZKÖZ VERZIÓJÁNAK LEKÉRDEZÉSE**

A parancs segítségével lekérdezhető az eszköz firmware verzió száma.

### **TÁMOGATOTT ESZKÖZ TÍPUS**

Gate Control PRO

#### **A kérés paraméterei az alábbiak :**

*hwid* : Az eszköz hardware azonosítója. Az eszköz hardware azonosítója megtalálható az eszköz dobozon, illetve a programozó szoftverből kimásolható.

*appId :* Az applikáció azonosító. Gate Control PRO eszköz esetén minden olyan szoftvert, ami az API-n keresztül használja az eszközt, mint egy mobilalkalmazást regisztrálni kell. Erre egy mobilalkalmazás vagy az eszköz programozó szoftvere használható. Ennek az az oka, hogy a Gate Control PRO eszköznek minden vezérlést el kell tárolnia és valamilyen felhasználóhoz kell kötnie, hogy azonosítani lehessen ki indította a műveletet.

#### **A válasz:**

A válasz tartalmaz egy "data" nevű JSON objektumot. Ennek az objektumnak a "version" mezője tartalmazza az eszköz firmware verziójának számát.

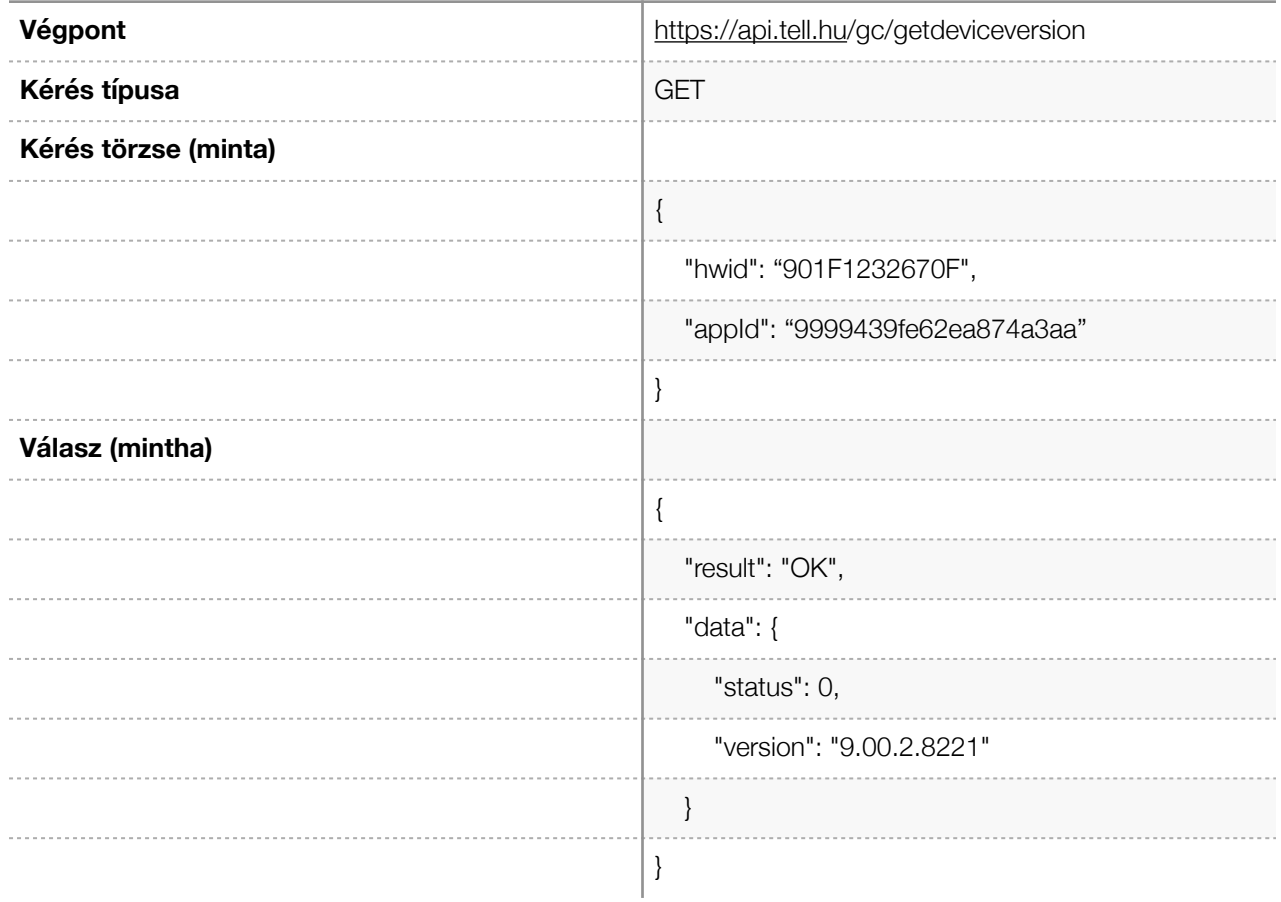

### **ESZKÖZ MŰKÖDÉSI MÓDJÁNAK LEKÉRDEZÉSE**

A parancs segítségével lekérdezhető az eszköz vezérlési módja.

### **TÁMOGATOTT ESZKÖZ TÍPUS**

Gate Control PRO

#### **A kérés paraméterei az alábbiak :**

*hwid* : Az eszköz hardware azonosítója. Az eszköz hardware azonosítója megtalálható az eszköz dobozon, illetve a programozó szoftverből kimásolható.

*appId :* Az applikáció azonosító. Gate Control PRO eszköz esetén minden olyan szoftvert, ami az API-n keresztül használja az eszközt, mint egy mobilalkalmazást regisztrálni kell. Erre egy mobilalkalmazás vagy az eszköz programozó szoftvere használható. Ennek az az oka, hogy a Gate Control PRO eszköznek minden vezérlést el kell tárolnia és valamilyen felhasználóhoz kell kötnie, hogy azonosítani lehessen ki indította a műveletet.

#### **A válasz:**

A válasz tartalmaz egy "data" nevű JSON objektumot. Ennek az objektumnak a "mode" mezője tartalmazza az eszköz vezérlési módját. A mode 1-5 értéket vehet fel a vezérlési módnak megfelelően. Jelen példában az eszköz 1-es vezérlési módban van.

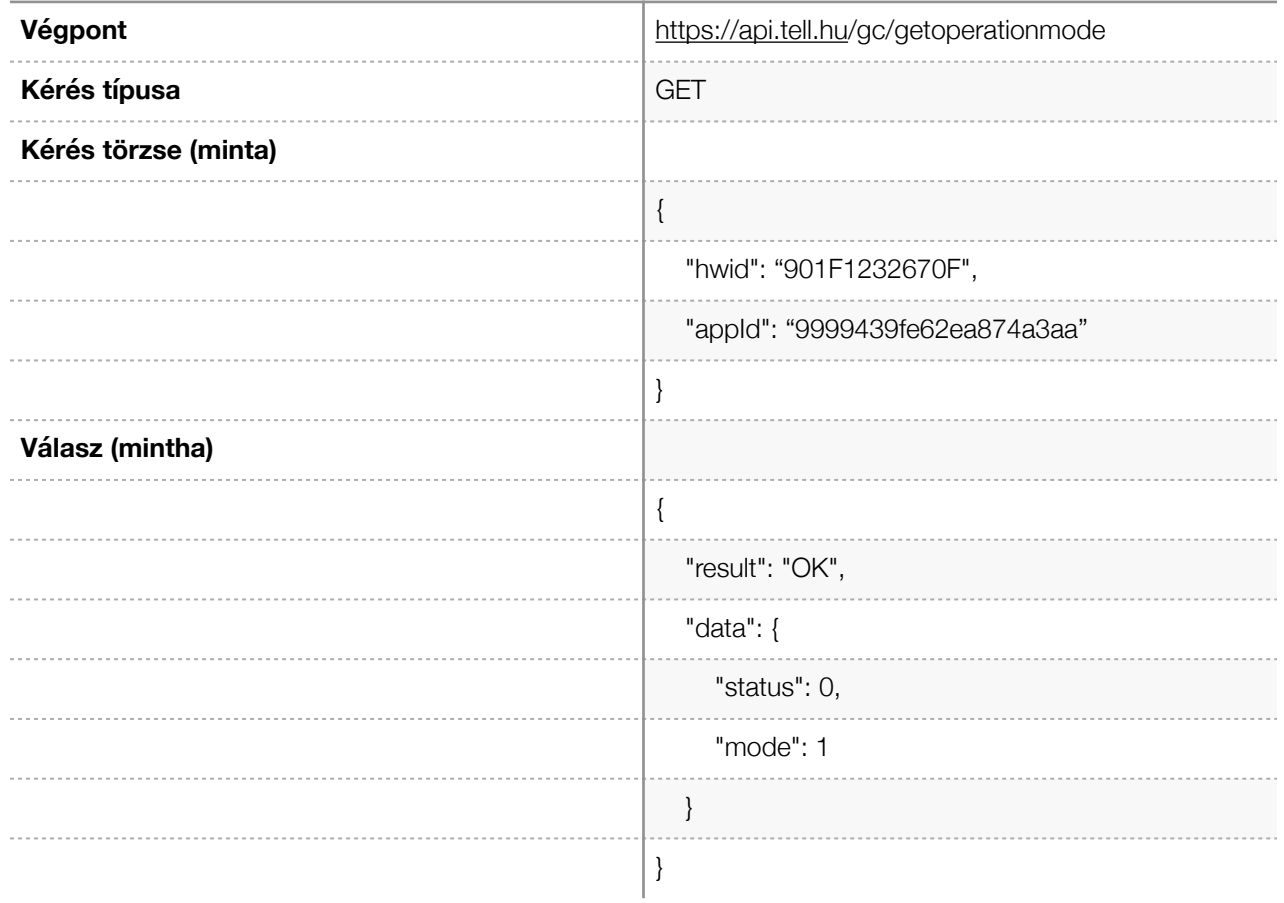

### **MAXIMÁLIS FELHASZNÁLÓI SZÁM LEKÉRDEZÉSE**

### **TÁMOGATOTT ESZKÖZ TÍPUS**

Gate Control PRO

…

### **A kérés paraméterei az alábbiak :**

*hwid* : Az eszköz hardware azonosítója. Az eszköz hardware azonosítója megtalálható az eszköz dobozon, illetve a programozó szoftverből kimásolható.

*appId :* Az applikáció azonosító. Gate Control PRO eszköz esetén minden olyan szoftvert, ami az API-n keresztül használja az eszközt, mint egy mobilalkalmazást regisztrálni kell. Erre egy mobilalkalmazás vagy az eszköz programozó szoftvere használható. Ennek az az oka, hogy a Gate Control PRO eszköznek minden vezérlést el kell tárolnia és valamilyen felhasználóhoz kell kötnie, hogy azonosítani lehessen ki indította a műveletet.

### **A válasz:**

A válasz tartalmaz egy "data" nevű JSON objektumot. Ennek az objektumnak a "maxUsers" mezője tartalmazza a maximális felhasználó számot. Jelen válaszban 1000, tehát az eszköz maximálisan 1000 felhasználó kezelésére alkalmas.

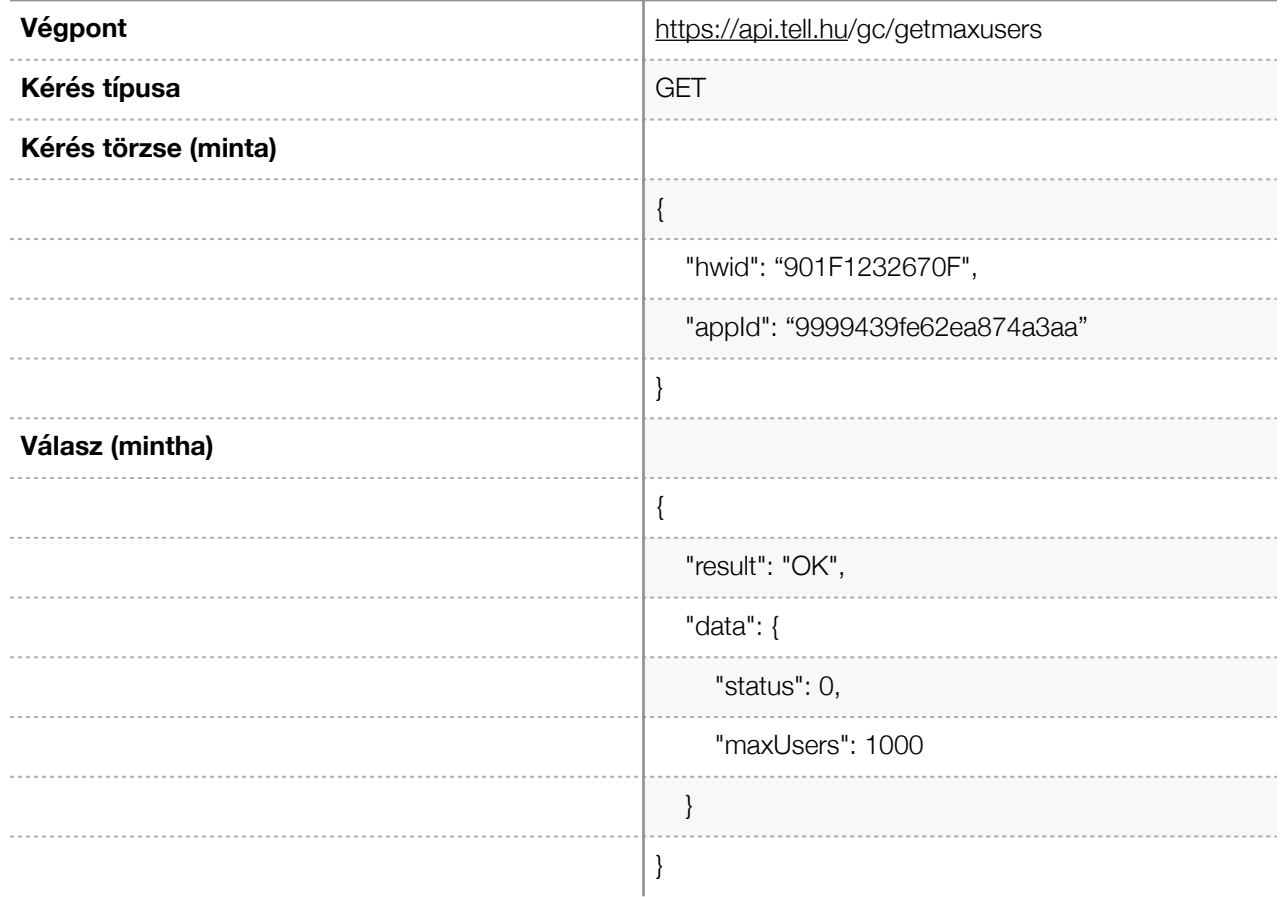

### **KAPUNYITÁSI PARANCS**

A parancs segítségével kiválthatunk egy kapunyitást az eszközön. A data kulcs alatt adhatjuk meg a kapu indexét, amit szeretnénk kinyitni a parancs segítségével.

### **TÁMOGATOTT ESZKÖZ TÍPUS**

Gate Control PRO

#### **A kérés paraméterei az alábbiak :**

*hwid* : Az eszköz hardware azonosítója. Az eszköz hardware azonosítója megtalálható az eszköz dobozon, illetve a programozó szoftverből kimásolható.

*appId :* Az applikáció azonosító. Gate Control PRO eszköz esetén minden olyan szoftvert, ami az API-n keresztül használja az eszközt, mint egy mobilalkalmazást regisztrálni kell. Erre egy mobilalkalmazás vagy az eszköz programozó szoftvere használható. Ennek az az oka, hogy a Gate Control PRO eszköznek minden vezérlést el kell tárolnia és valamilyen felhasználóhoz kell kötnie, hogy azonosítani lehessen ki indította a műveletet.

*data :* A kapu indexét ebben a paraméterben kell megadni. Amennyiben a data értéke 1, akkor a kapunyitási parancs az eszköz 1-es kimenetére vonatkozik. Amennyiben a data értéke 2, akkor a kapunyitási parancs az eszköz 2-es kimenetére vonatkozik. **FONTOS:** Az eszköz vezérlési módja meghatározza a kimenetek működését, tehát van olyan eset, amikor nincs értelme a 2. kimenet vezérlésének.

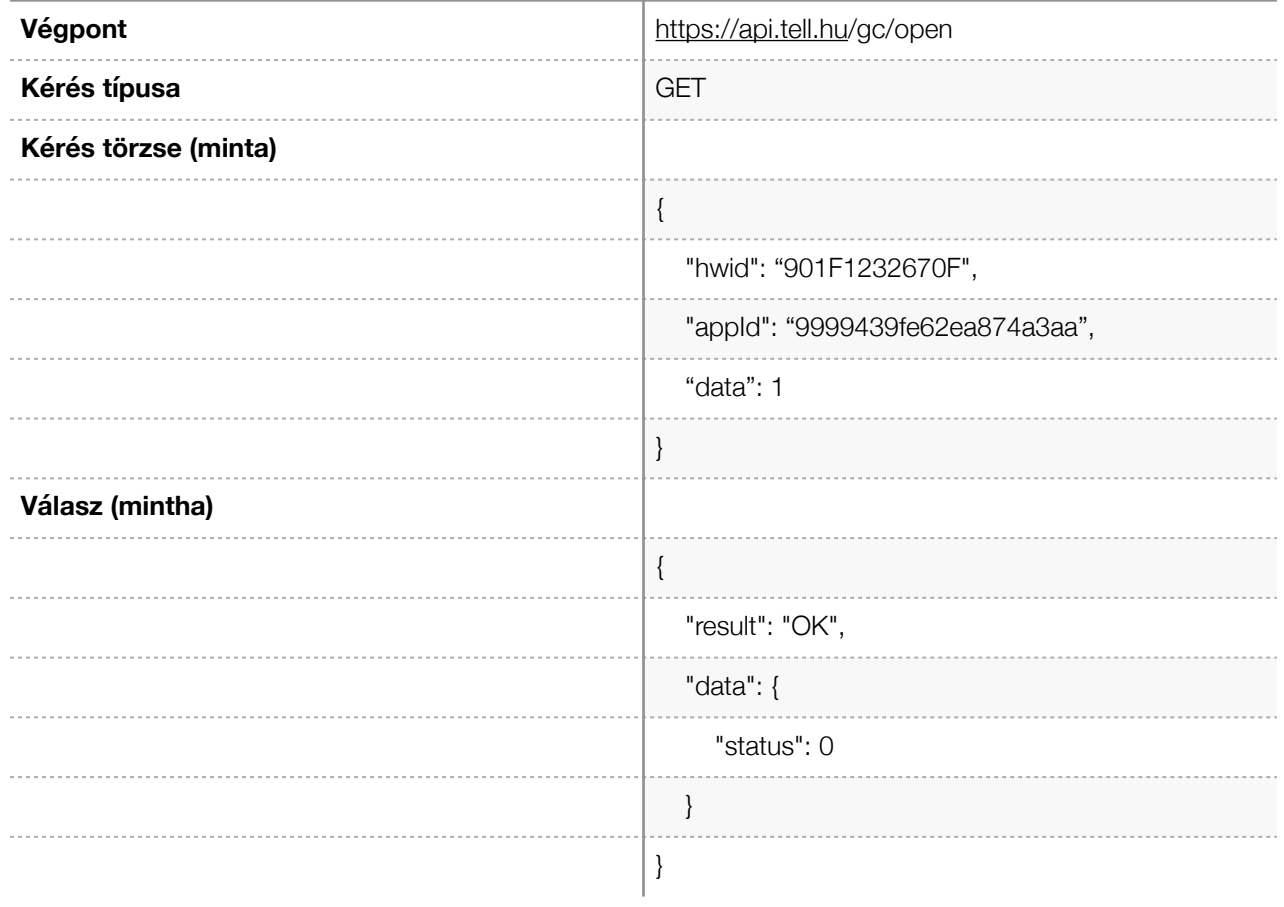